МИНИСТЕРСТВО НАУКИ И ВЫСШЕГО ОБРАЗОВАНИЯ РОССИЙСКОЙ ФЕДЕРАЦИИ ФИЛИАЛ ФЕДЕРАЛЬНОГО ГОСУДАРСТВЕННОГО АВТОНОМНОГО ОБРАЗОВАТЕЛЬНОГО УЧРЕЖДЕНИЯ ВЫСШЕГО ОБРАЗОВАНИЯ **«Национальный исследовательский технологический университет «МИСИС» в г. Губкине Белгородской области (ГФ НИТУ «МИСИС»)**

### ДОКУМЕНТ ПОДПИСАН ЭЛЕКТРОННОЙ ПОДПИСЬЮ

Сертификат: 01D8A33F62F6FAD00000000C381D0002 Владелец: Кожухов Алексей Александрович Действителен: с 29.07.2022 до 29.07.2023

рабочая программа утверждена решением Ученого совета ГФ НИТУ «МИСИС» от «23» июня 2023 г. протокол № 5

# Рабочая программа дисциплины **ГИС в экологии**

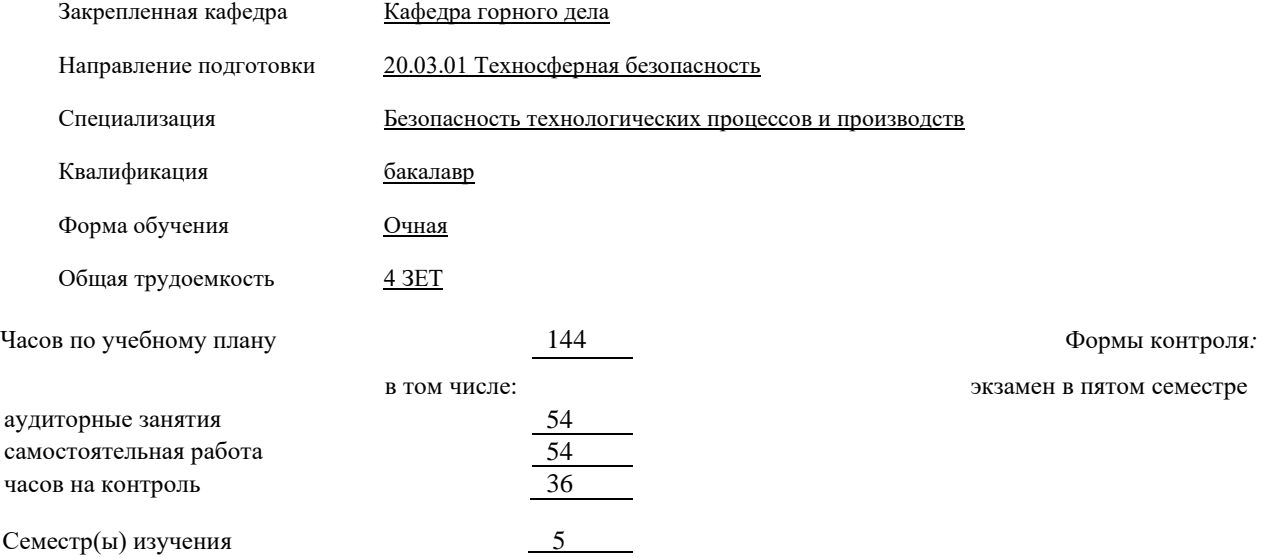

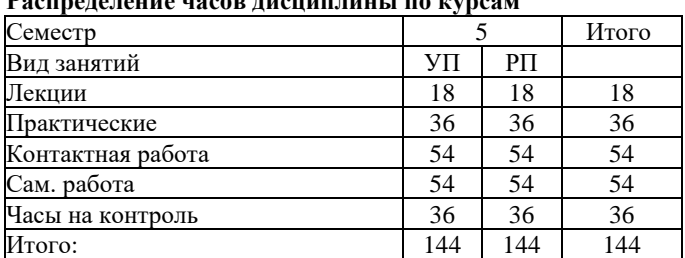

**Распределение часов дисциплины по курсам**

Год набора 2023

Рабочая программа дисциплины ГИС в экологии

разработана в соответствии с ОС ВО:

Самостоятельно устанавливаемый образовательный стандарт высшего образования – бакалавриат федерального государственного автономного образовательного учреждения высшего образования «Национальный исследовательский технологический университет «МИСИС» по направлению подготовки 20.03.01 Техносферная безопасность (приказ от «02» апреля 2021 г. № 119 о.в.)

Выпуск 3: от 2 апреля 2021 г. № 119 о.в.

Составлена на основании учебного плана 2023 года набора: 20.03.01 Техносферная безопасность, Безопасность технологических процессов и производств, утвержденного Ученым советом ГФ НИТУ «МИСИС» 23.06.2023 г., протокол №5.

Рабочая программа рассмотрена и одобрена на заседании кафедры

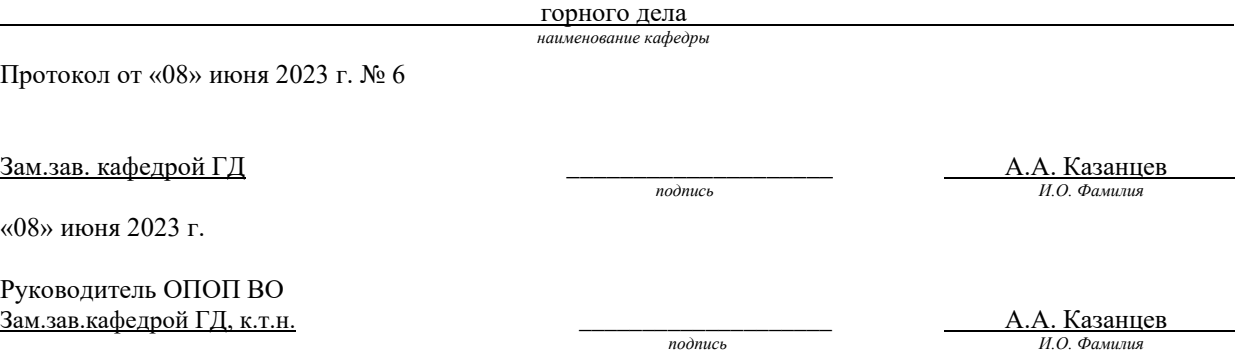

#### **1. ЦЕЛИ ОСВОЕНИЯ**

**Цель дисциплины** – изучение основного понятийного аппарата в области геоинформационных систем, получение основных знаний, умений и навыков, необходимых для профессиональной деятельности по созданию и применению геоинформационных систем в области промышленной экологии и природопользования; формирование навыков владения современными инструментами ГИС и методами анализа пространственной информации.

#### **Задачи дисциплины**:

1. приобретение базовых знаний о геоинформационных технологиях, необходимых для владения математическим аппаратом геоинформационных технологий при обработке и анализе данных по промышленной экологии и природопользованию;

2. овладение способностью решать задачи профессиональной деятельности на основе информационной и библиографической культуры с применением геоинформационных технологий и с учетом основных требований информационной безопасности;

3. овладение методами общего картографирования, обработки, анализа и синтеза лабораторной экологической информации с применением геоинформационных технологий.

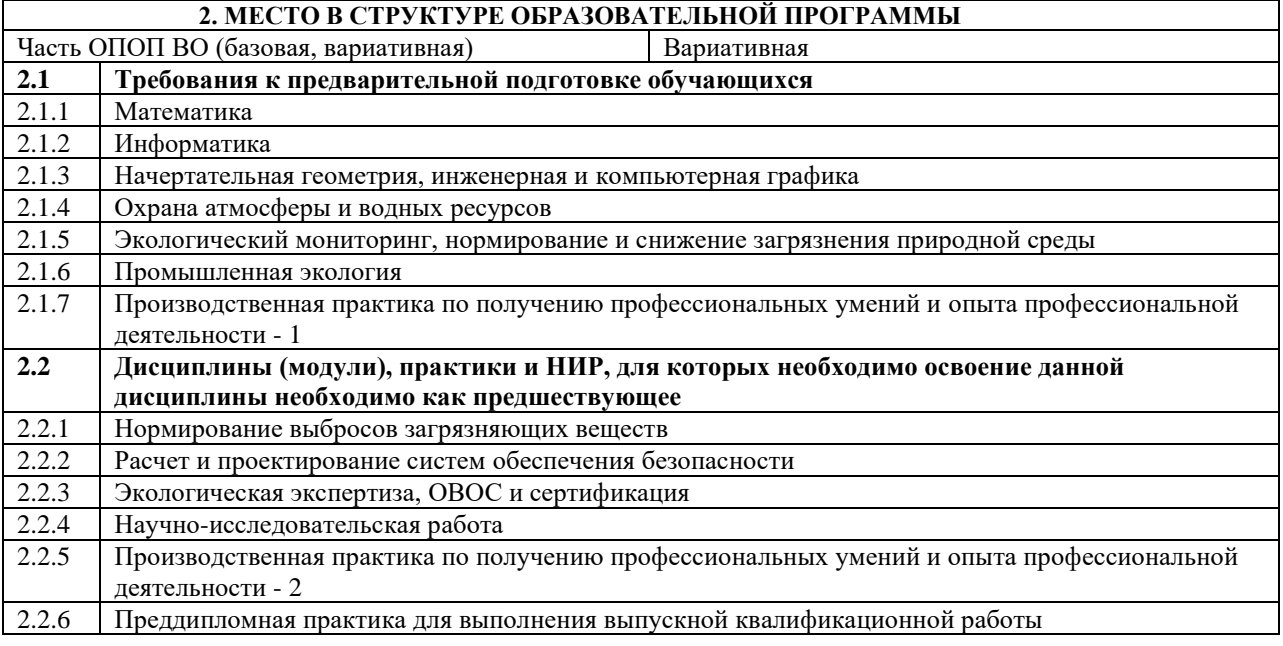

#### **3. ИНДИКАТОРЫ ФОРМИРОВАНИЯ КОМПЕТЕНЦИЙ, СОВМЕЩЕННЫЕ С РЕЗУЛЬТАТАМИ ОБУЧЕНИЯ ПО ДИСЦИПЛИНЕ**

ОПК-2: Способен обеспечивать безопасность человека и сохранение окружающей среды, основываясь на принципах культуры безопасности и концепции риск ориентированного мышления, осуществлять моделирование, анализ и эксперименты в целях проведения детального исследования для решения задач в профессиональной области

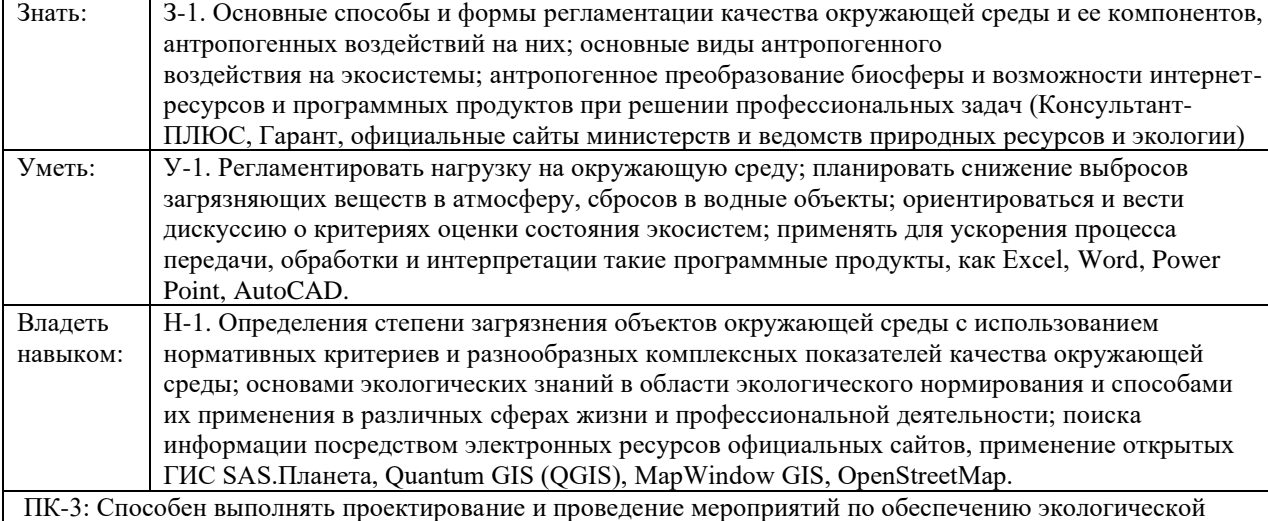

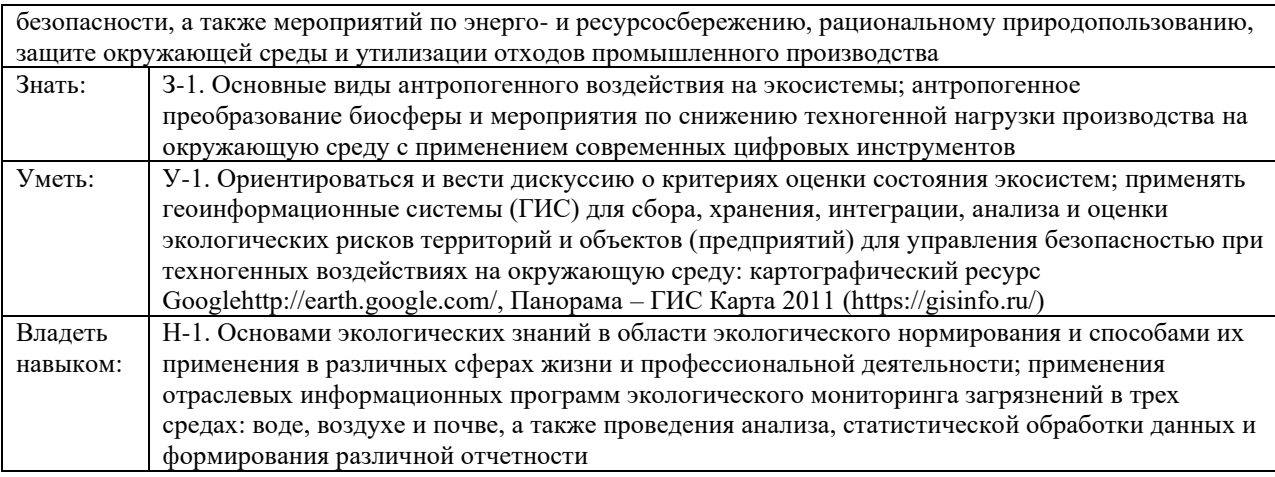

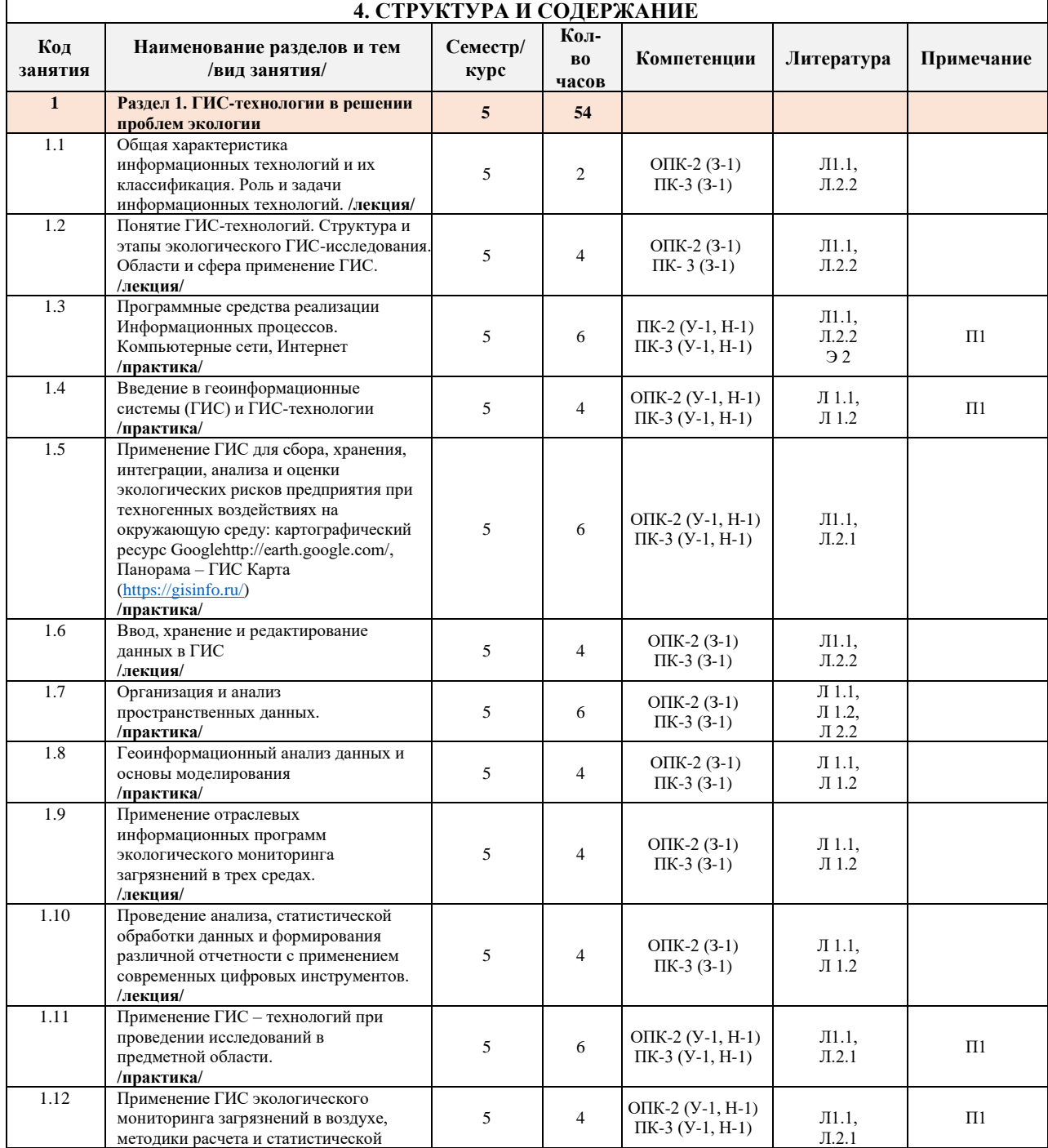

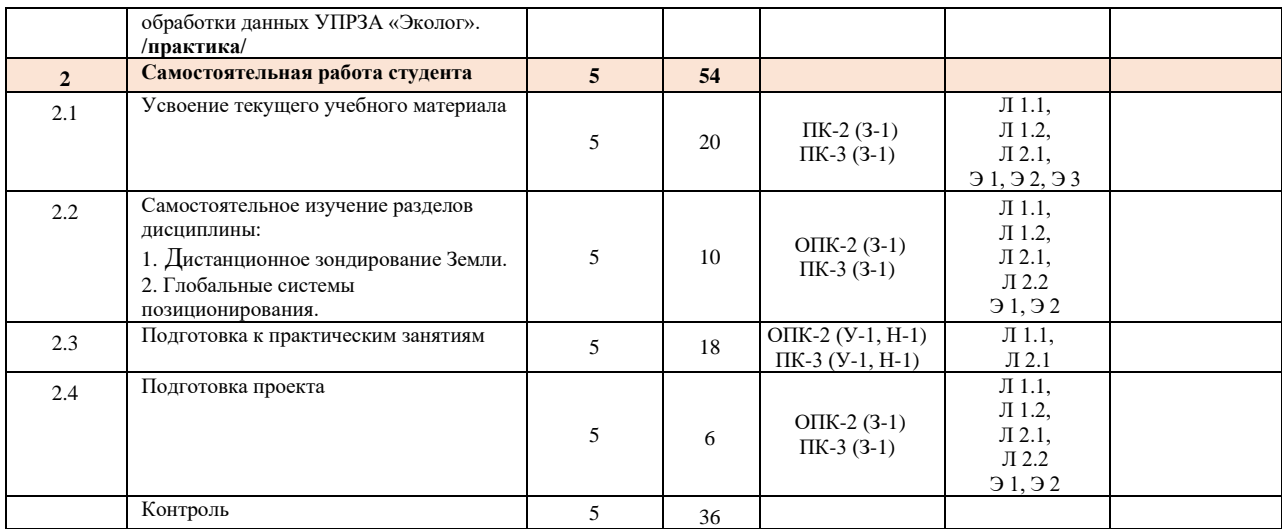

## **5. ФОНД ОЦЕНОЧНЫХ СРЕДСТВ**

#### **Контрольные вопросы для самостоятельной подготовки к промежуточной аттестации по итогам изучения дисциплины (модуля, практики, НИР)**

#### Варианты средств контроля для текущей аттестации.

Тематика проектов: (создание пользовательской карты в Google Maps)

- 1. Месторождения газа в Российской Федерации.
- 2. Месторождения нефти в Российской Федерации.
- 3. Благоприятные участки для земледелия в (*выбранной*) области.
- 4. Сейсмически неустойчивые зоны в Российской Федерации.
- 5. Полезные ископаемые в (*выбранной*) области.
- 6. Природоохранные зоны Белгородской области.
- 7. Лесные насаждения Чернянского района.
- 8. Экологически опасные (потенциально опасные) объекты в Белгородской области.
- 9. Животный мир Губкинского района.
- 10. Рыбные хозяйства Старооскольского района.

Методические рекомендации по выполнению.

Карта создается в сервисе Google Maps и требует наличия Google-аккаунта. Для наполнения карты данными необходимо осуществить поиск информации по тематике карты в сети Интернет. Разработанная карта должна быть продемонстрирована преподавателю перед экзаменом.

Контрольные вопросы для самостоятельной подготовки к промежуточной аттестации (экзамен)

- 1. История создания и развития ГИС.
- 2. Обработка пространственных переменных с помощью «скользящего окна». Решаемые задачи.
- 3. Структуры данных, базы данных и операции с ними в ГИС.
- 4. История использования и развития математических методов анализа и моделирования в экологии и природопользовании.
- 5. Средние значения в промышленной экологии и их использование для решения различных задач.
- 6. Обзор программных средств ГИС, используемых в России.
- 7. Развитие и состояние ГИС в России.
- 8. Условия применения одномерных статистических моделей.
- 9. Основные источники данных в ГИС и их характеристика.
- 10. Содержание понятий ГИС и геоинформатика. Функции ГИС.
- 11. Анализ и моделирование пространственных переменных и решаемые задачи в промышленной экологии.
- 12. Методы и способы определения координат в пространстве и времени объектов и процессов и требования к ним.
- 13. Особенности использования математических методов анализа и моделирования в промышленной экологии.
- 14. Характеристика основных функций ГИС.
- 15. Основные направления и принципы моделирования в промышленной экологии и

природопользовании.

- 16. Основные классификации ГИС и их характеристики.
- 17. Основные виды экологической информации и их характеристика.
- 18. Сущность и примеры использования регрессионного анализа.
- 19. Основные способы ввода данных в ГИС.
- 20. Основные шкалы измерений, применяемые в экологии.
- 21. Методы интерпретации и отображения корреляционных связей.
- 22. Анализ поверхностей (рельефа) в ГИС.
- 23. Особенности моделирования и типы моделей в экологии.
- 24. Характеристика основных групп операций, составляющих содержание и определяющих качество ГИС.
- 25. Типы эколого-математических моделей.
- 26. Понятие и характеристика корреляционной зависимости применительно к экологическим образованиям и процессам.
- 27. Основные этапы эколого-математического моделирования.
- 28. Анализ данных и моделирование в ГИС.
- 29. Основные условия применения одномерных статистических моделей в экологии.
- 30. Основные группы операций, составляющие содержание и определяющие качество ГИС.
- 31. Виды экологической информации и их характеристика.
- 32. Структура данных, базы данных и операции с ними в ГИС.
- 33. Топологические ГИС.
- 34. Основные экологические задачи, решаемые с помощью одномерных статистических моделей.
- 35. Основные операции, составляющие содержание ГИС.

Вопросы для проверки умений и навыков:

- 1. Определить границы СЗЗ предприятия (предприятие предлагает преподаватель для каждого студента), используя картографический ресурс Googlehttp и Панорама – ГИС Карта; предложить ГИС для сбора, хранения, интеграции, анализа и оценки экологических рисков данного предприятия при техногенных воздействиях на окружающую среду; отобразить рассеивание загрязняющих веществ по «розе ветров» в виде расчетов и графиков в документе Excel.
- 2. Оценка промышленной безопасности и рационального использования территории в зоне действующего предприятия: АО «Комбинат КМАруда», АО «Лебединский ГОК» и АО «Стойленский ЛГОК» (используя официальные сайты Министерства природных ресурсов и экологии; Роснедра; профильные периодические издания, интернет-площадки для общения специалистов в области охраны труда и окружающей среды, собрать информацию о техногенном воздействии перечисленных предприятий области на экосистемы. Проанализировать информацию и сделать выводы об экологических проблемах и программах в сфере деятельности этих предприятий. Результаты представить в виде отчета в документе Word, расчетов и графиков в документе Excel и в виде презентации Power Point.)
- 3. С использованием средств визуализации MS Excel проанализируйте полученную структуру платы за НВОС, по вариантам, выданным преподавателем, по видам загрязнений (выбросы в атмосферу, сбросы в водные объекты, отходы) и по соответствию нормативной документации предприятия (в пределах установленных нормативов, сверх нормативов). Провести анализ, статистическую обработку данных и сформировать отчет с помощью программы УПРЗА «Призма–предприятие».

Примерный вариант контрольного теста.

- 1. На материнской плате размещается …
	- 1) Системный блок
	- 2) Процессор
	- 3) Жесткий диск (винчестер)
	- 4) Блок питания
- 2. Устройством для резервного копирования больших объемов информации является …
	- 1) Стример
	- 2) Плоттер
	- 3) Джойстик
	- 4) Скан
- 3. Устройство для временного хранения информации это ...
	- 1) Монитор
	- 2) ОЗУ
	- 3) ПЗУ
	- 4) Адаптер
- Системное программное обеспечение предназначено ...
- 1) Для разработки программ для ПК
- 2) Для решения прикладных задач из некоторой предметной области
- 3) Только для обеспечения диалога с пользователем
- 4) Для обеспечения работы компьютеров и их сетей
- 5. Изменение параметров страницы возможно …
	- 1) Только перед редактированием документа
	- 2) Перед распечаткой документа
	- 3) В любое время
	- 4) Только после окончательного редактирования документа
- 6. Ссылка \$A1 (в MS Excel) является …
	- 1) Относительной
	- 2) Смешанной
	- 3) Абсолютной
	- 4) Пользовательской
- 7. Геоинформационная система (ГИС) это:
	- 1) Аппаратно-программный комплекс, обеспечивающий сбор, обработку и хранение различных данных с возможностью последующего отображения и редактирования.
	- 2) Аппаратно-программный комплекс, преобразующий картографическую информацию в цифровой вид.
	- 3) Информационная система автоматизированного производства карт.
	- 4) Интегрированная компьютерная система, находящаяся под управлением специалистованалитиков, которая осуществляет сбор, хранение, манипулирование, анализ, моделирование и отображение пространственно-соотнесенных данных
- 8. Определите, что не является картографическим источником:
	- 1) Общегеографические карты
	- 2) Экологические карты
	- 3) Данные экологического мониторинга
	- 4) Материалы дистанционного зондирования
- 9. Уникальное значение при описании пространственного объекта в ГИС имеет …
	- 1) Идентификатор
	- 2) Указание местоположения (координаты)
	- 3) Атрибуты
	- 4) Наименование
- 10. Особенностью организации информации в ГИС является …
	- 1) Послойный принцип организации пространственной информации
	- 2) Использование атрибутивной информации
	- 3) Статистическое моделирование
	- 4) Картографическое моделирование
		- Перечень работ, выполняемых в процессе изучения дисциплины (модуля, практики, НИР)
- 1. Практические работы в семестре
- 2. Подготовка докладов и презентации по заданной теме

#### **Оценочные материалы (оценочные средства), используемые для экзамена**

Экзаменационный билет включает в себя 2 теоретических вопроса из установленного перечня.

Билеты хранятся на кафедре и утверждены заведующим кафедрой

# **Методика оценки результатов обучения по дисциплине (модулю, практике, НИР)**

Требования к оцениванию в соответствии с учебным планом: экзамен в 5 семестре.

Система оценивания, используемая преподавателем для текущей оценки успеваемости - балльнорейтинговая:

- посещение занятий – 1 балл за 1 занятие (всего 27 занятий), итого не более 27 баллов;

- выполнение практических работ (всего 18 работ) по 1 баллу, итого не более 18 баллов;
- подготовка проекта 15 баллов.

ИТОГО не более 60 баллов в семестре.

Условие допуска к экзамену по дисциплине – наличие не менее 42 баллов семестровой работы. Методика расчета оценки на экзамене.

Ответ на экзамене оценивается в 40 баллов: до 40 баллов за ответ на теоретические вопросы.

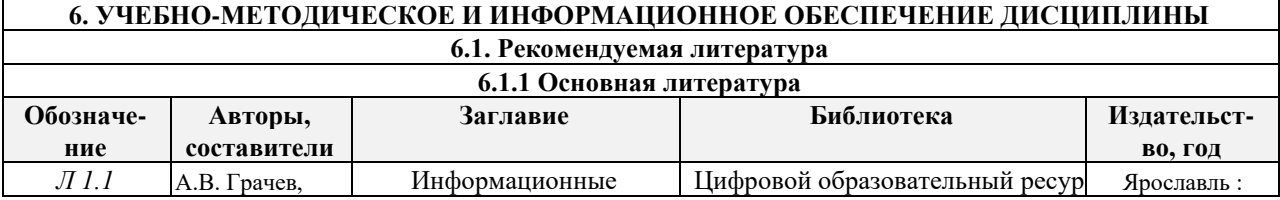

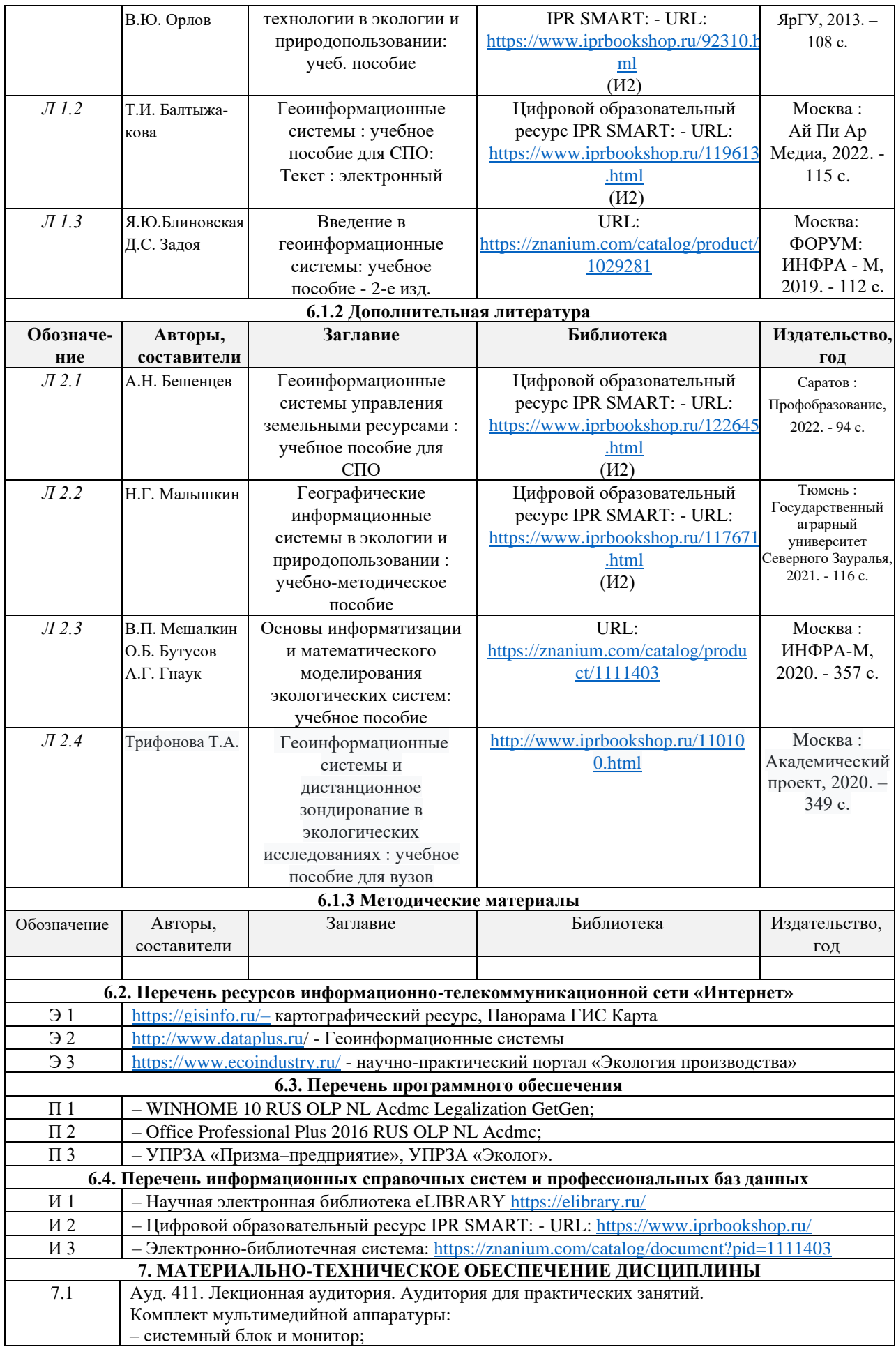

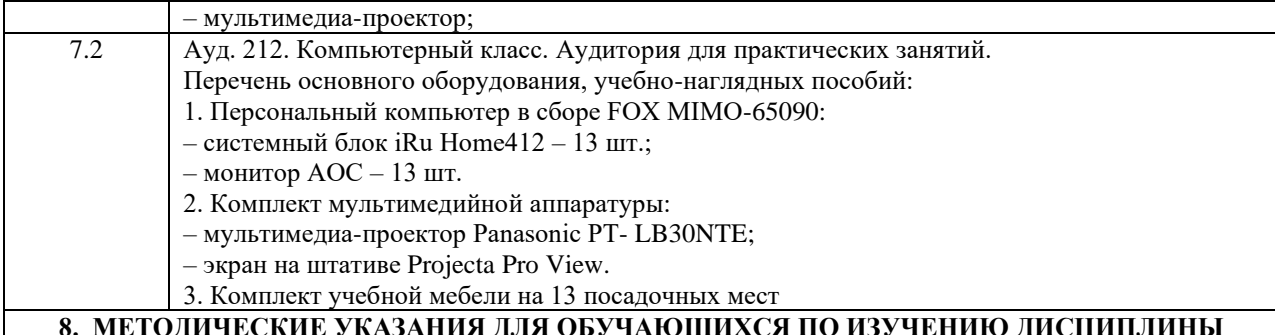

# **8. МЕТОДИЧЕСКИЕ УКАЗАНИЯ ДЛЯ ОБУЧАЮЩИХСЯ ПО ИЗУЧЕНИЮ ДИСЦИПЛИНЫ**

Приступая к изучению дисциплины, студенту необходимо внимательно ознакомиться с тематическим планом занятий, списком рекомендованной литературы.

Следует уяснить последовательность выполнения индивидуальных учебных заданий.

Самостоятельная работа студента предполагает работу с научной и учебной литературой, умение создавать тексты и презентации. Уровень и глубина усвоения дисциплины зависят от активной и систематической работы на лекциях, изучения рекомендованной литературы, выполнения контрольных письменных заданий. При изучении дисциплины студенты выполняют следующие задания:

- изучают рекомендованную научно-практическую и учебную литературу;

- выполняют задания, предусмотренные для самостоятельной работы.

Основными видами аудиторной работы студентов являются лекции и практические занятия.